System.css is a CSS library for building interfaces that resemble Apple's System OS which ran from 1984-1991. Design-wise, not much really changed from System 1 to System 6; however this library is based on System 6 as it was the final monochrome version of MacOS.

Fortunately, this library does not use any JavaScript and is compatible with any front-end framework of your choice. Most styles can also be overwritten to allow for deeper customization.

# Components

#### **Buttons**

A button is a rounded rectangle that is named with text. Clicking a button performs the action described by the button's name.

— Apple HI Guidelines, p. 204

A standard button measures 59px wide and 20px tall. We use the .btn class for these buttons

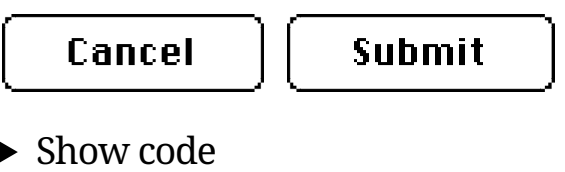

When pressed, buttons invert. The button below is stimulated to be in the active state.

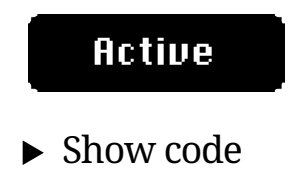

Buttons can also have dynamic widths.

Buttons can be long!!

▶ Show code

Disabled buttons look the same as standard buttons, but with grey button text. Add the disabled attribute to use it.

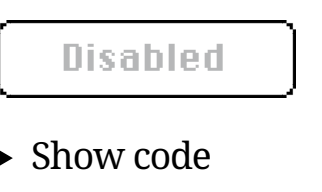

### **Radio Buttons**

A radio button is a Macintosh control that displays a setting, either on or off, and is part of a group in which only one button can be on at a time. — Apple HI Guidelines, p. 210

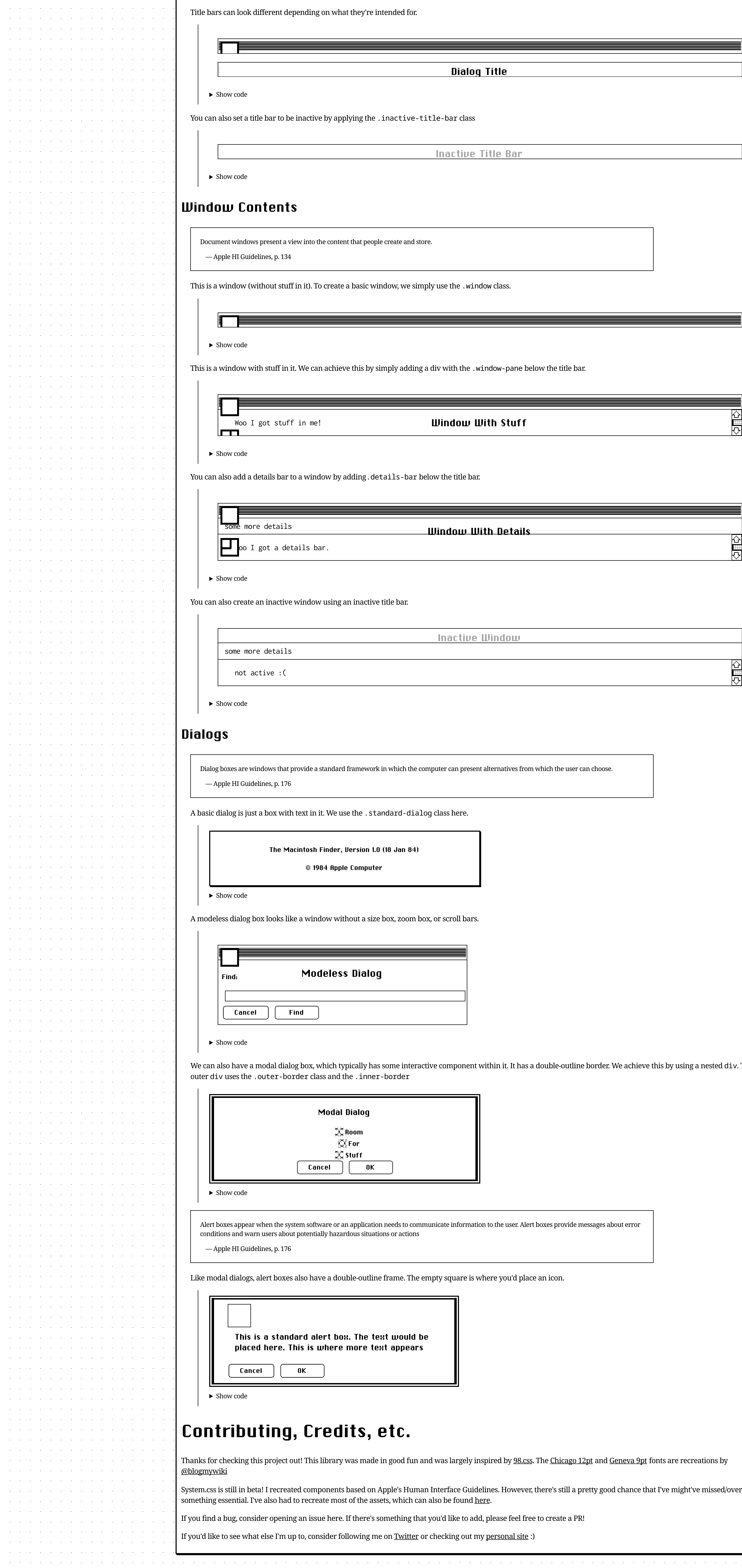

Radio Buttons can be rendered by specifying a radio type on an input tag and assigning it a name.

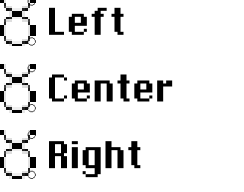

▶ Show code

**Checkboxes** 

Checkboxes, like radio buttons, provide alternative choices for users. A checkbox is a square with label text next to it — Apple HI Guidelines, p. 211

Checkboxes can be rendered by specifying a checkbox type on an input tag and assigning it a name.

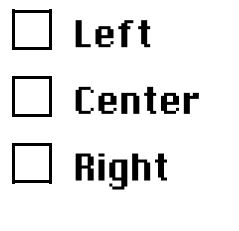

▶ Show code

#### Dropdown

A dropdown is a menu that offers a list of options.

Apply the dd-toggle class to what you want to serve as a dropdown

File Edit View Special

▶ Show code

#### **Text Box**

The place or places in a dialog box where information can be typed. Also called text entry field.

— Apple HI Guidelines, p. 372

#### Text Boxes can be rendered by specifying a text type on an input tag

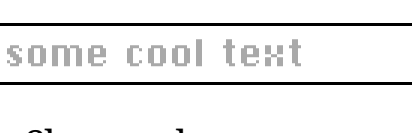

▶ Show code

#### Other types of text are also supported

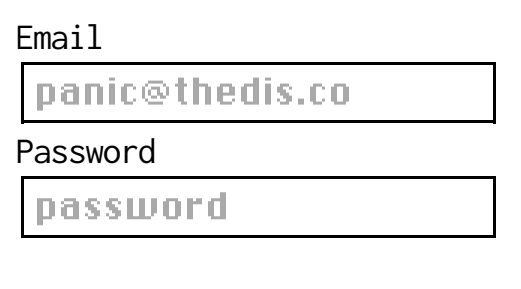

▶ Show code

# **Windows**

Standard document windows have standard structural components. These components include the title bar, size box, close box, zoom box, and scroll bars. Windows are designed for visual consistency across all monitors

 $\mathcal{L}^{\mathcal{L}}(\mathcal{L}^{\mathcal{L}})$  and the set of the set of the set of the set of the set of the set of the set of the set of the set of the set of the set of the set of the set of the set of the set of the set of the set of

<u> 1990 - Jan Barnett, martin a</u>

a se provincia de la construcción de la construcción de la construcción de la construcción de la construcción<br>En la construcción de la construcción de la construcción de la construcción de la construcción de la construcc

and the company of the company of the

and the company of the company of the company

 $\mathcal{L}^{\mathcal{L}}$  and the set of the set of the set of the set of the set of the set of the set of the set of the set of the set of the set of the set of the set of the set of the set of the set of the set of the set of the

 $\mathcal{L}^{\mathcal{L}}$  and  $\mathcal{L}^{\mathcal{L}}$  are the set of the set of the set of the set of the set of  $\mathcal{L}^{\mathcal{L}}$ 

 $\mathcal{L}^{\mathcal{L}}$  and the set of the set of the set of the set of the set of the set of the set of the set of the set of the set of the set of the set of the set of the set of the set of the set of the set of the set of the

 $\mathcal{L}^{\mathcal{L}}$  and  $\mathcal{L}^{\mathcal{L}}$  are the set of the set of the set of the set of  $\mathcal{L}^{\mathcal{L}}$ 

 $\mathcal{O}(\mathcal{O}_\mathcal{O})$  . The contract of the set of the set of the set of the set of the set of the set of the set of the set of the set of the set of the set of the set of the set of the set of the set of the set of the se

 $\mathcal{L}^{\mathcal{L}}$  and  $\mathcal{L}^{\mathcal{L}}$  are the set of the set of the set of the set of  $\mathcal{L}^{\mathcal{L}}$ 

 $\mathcal{O}(\mathcal{O}(10^6))$  . The contribution of the contribution of the contribution of  $\mathcal{O}(\mathcal{O}(10^6))$ 

 $\mathcal{L}^{\mathcal{L}}$  and  $\mathcal{L}^{\mathcal{L}}$  are the set of the set of the set of the set of the set of  $\mathcal{L}^{\mathcal{L}}$ 

 $\mathcal{L}(\mathcal{L}(\mathcal{$ 

 $\mathcal{L}^{\mathcal{L}}$  and  $\mathcal{L}^{\mathcal{L}}$  are the set of the set of the set of the set of the set of  $\mathcal{L}^{\mathcal{L}}$ 

 $\mathcal{L}(\mathcal{L}(\mathcal{$ 

 $\mathcal{L}(\mathcal{L}(\mathcal{$ 

 $\mathcal{L}^{\mathcal{L}}(\mathcal{L}^{\mathcal{L}}(\mathcal{L}^{\mathcal{L$ 

 $\mathcal{L}(\mathcal{L}(\mathcal{$ 

 $\mathcal{L}_{\mathcal{A}}$  and  $\mathcal{L}_{\mathcal{A}}$  are the set of the set of the set of the set of the set of the set of the set of the set of the set of the set of the set of the set of the set of the set of the set of the set of the set

 $\mathcal{L}(\mathcal{L}(\mathcal{$ 

.<br>1980 - Jan Bartha, amerikansk politiker († 1900)

a sa kabupatèn Kabupatèn Bangungan Kabupatèn Bangungan Kabupatèn Bangungan Kabupatèn Bangungan Kabupatèn Bangu

<u> 1990 - Johann Barbara, martxa a</u>

 $\mathcal{L}(\mathcal{L}(\mathcal{$ 

and the company of the company of the company

 $\mathcal{L}^{\mathcal{L}}$  and  $\mathcal{L}^{\mathcal{L}}$  are the set of the set of the set of the set of  $\mathcal{L}^{\mathcal{L}}$ 

 $\mathcal{L}^{\mathcal{A}}$  . The contribution of the contribution of the contribution of  $\mathcal{L}^{\mathcal{A}}$ 

the contract of the contract of the contract of

والمستحيل والمستحيل والمستحيل والمستحيل والمستحدث

 $\mathcal{L}^{\mathcal{L}}$  and the contribution of the contribution of the contribution of  $\mathcal{L}^{\mathcal{L}}$ 

 $\mathcal{L}^{\mathcal{L}}$  and the set of the set of the set of the set of the set of the set of the set of the set of the set of the set of the set of the set of the set of the set of the set of the set of the set of the set of the

 $\mathcal{L}(\mathcal{L}(\mathcal{$ 

 $\mathcal{O}(\mathcal{O}_\mathcal{O})$  . The contribution of the contribution of the contribution of the contribution of the contribution of the contribution of the contribution of the contribution of the contribution of the contribution o

 $\mathcal{O}(\mathcal{O}(n^2))$  . The contribution of the contribution of the contribution of  $\mathcal{O}(\mathcal{O}(n^2))$ 

— Apple HI Guidelines, p. 134, 159

### **Title Bar**

A standard title bar is at least 19px tall, has a close button, caption, and racing stripes.

They're usually a part of a window. Title bars use the Chicago 12pt font.

▶ Show code

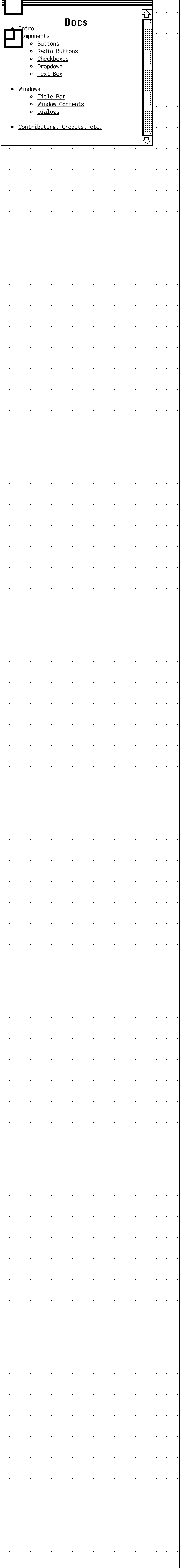

# System.css

A design system for building retro **C**-inspired interfaces

## Intro

We can also have a modal dialog box, which typically has some interactive component within it. It has a double-outline border. We achieve this by using a nested div. The

System.css is still in beta! I recreated components based on Apple's Human Interface Guidelines. However, there's still a pretty good chance that I've might've missed/overlooked